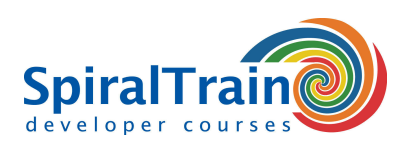

## **Dart Programming**

#### **Audience Course Dart Programming**

The course Dart Programming is intended for anyone who wants to learn programming in the programming language Dart.

#### **Prerequisites Course Dart Programming**

In order to participate in this course basic knowledge of programming in another programming language is beneficial to understanding but is not required.

#### **Realization Training Dart Programming**

The theory is discussed on the basis of presentation slides. The theory is explained further through demos. After discussing a module there is the possibility to practice. Course times are from 9.30 to 16.30.

#### **Certification Dart Programming Course**

Participants receive an official Dart Programming certificate after successful completion of the course.

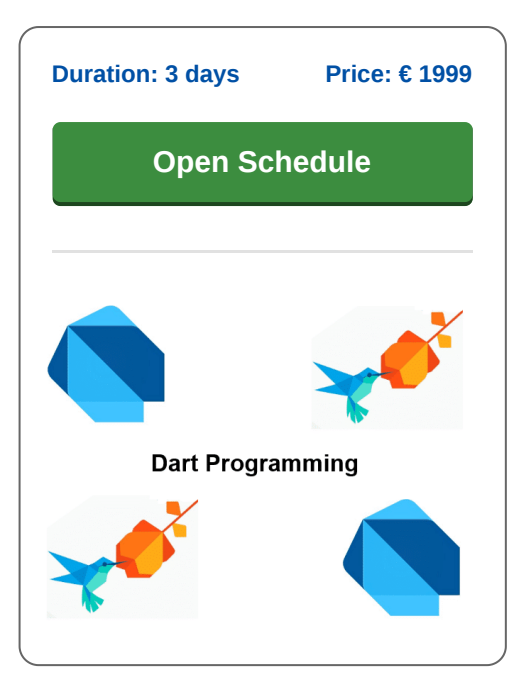

### **Content Course Dart Programming**

The Dart programming language is a general purpose language originally developed by Google. Dart is open source and now an ECMA standard. This promotes the development of an active ecosystem around the language. The strength of Dart lies mainly in the development of web applications and it is expected that browsers will support Dart directly. Dart is also the foundation of the Flutter Framework for mobile applications.

#### **Dart Intro**

In the Dart Programming course participants learn the features of application development with Dart. We discuss the Dart SDK and the transpiler dart2js which generates a JavaScript equivalent of Dart Script.

#### **Dart Syntax**

Next attention is paid to data types, generics and control flow in Dart. Dart is type safe, supports type inference and prevents null pointer exceptions with a null safety mechanism.

#### **Functions and Data Structures**

The characteristics of functions and data structures in Dart are also discussed. For example data structures from the core library, runes and the mirror system are treated and optional parameters and lambda functions in functions as well.

#### **Classes and Objects**

Dart is an object-oriented language and the implementation of constructors, interfaces, exceptions and inheritance in Dart are treated. Extension methods are also covered here.

#### **Concurrency**

Finally concurrency in Dart is extensively discussed, whereby parallel tasks can be performed by multiple concurrent threads. Attention is also paid to asynchronous I/O with Dart Futures and the Async Package.

**info@spiraltrain.nl** www.spiraltrain.nl Tel.: +31 (0) 30 – 737 0661

**Locations** Houten, Amsterdam, Rotterdam, Eindhoven, Zwolle, Online

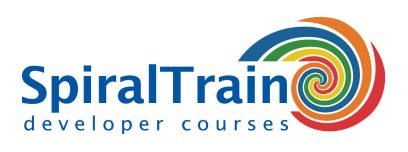

# **Modules Course Dart Programming**

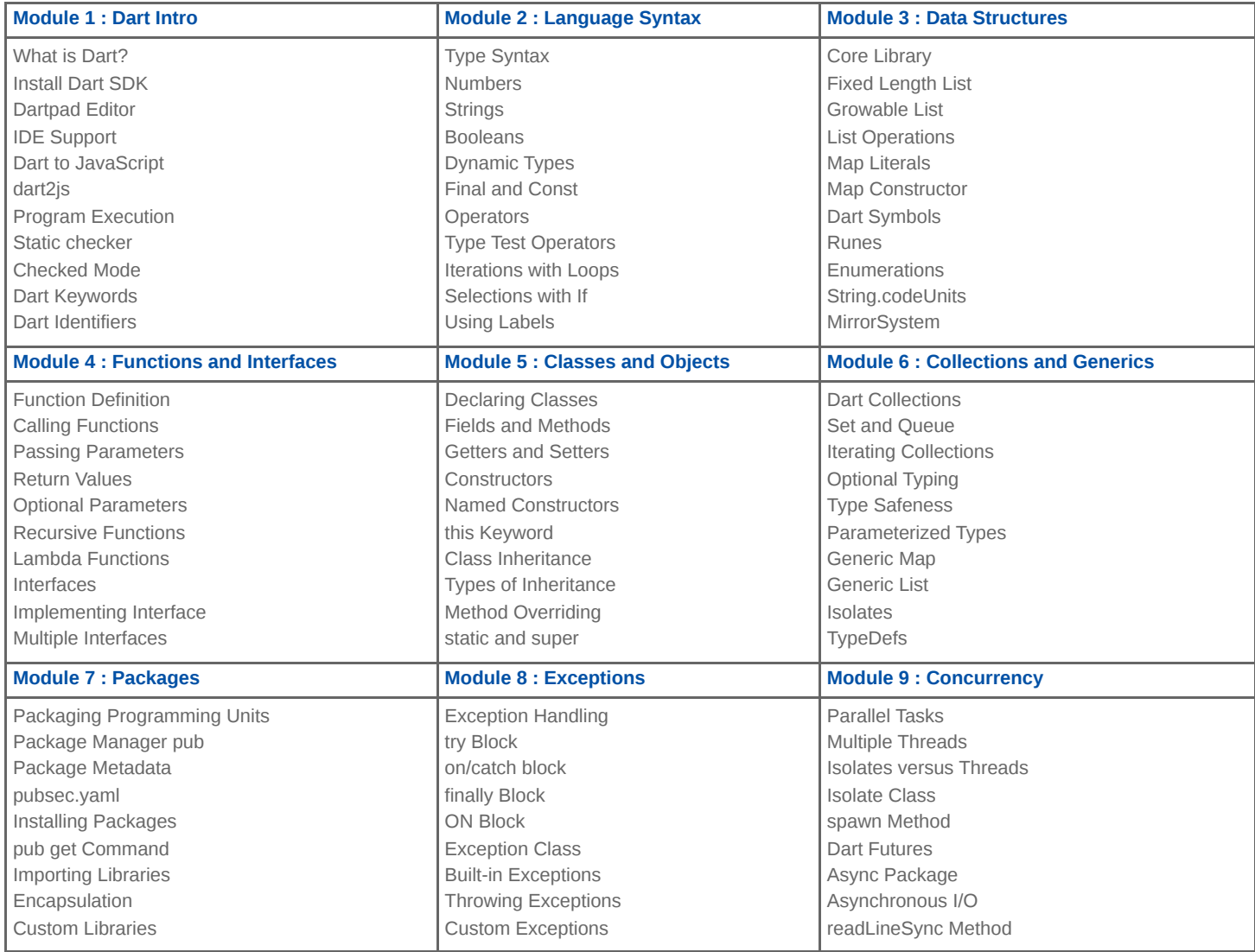

**Locations** Houten, Amsterdam, Rotterdam, Eindhoven, Zwolle, Online